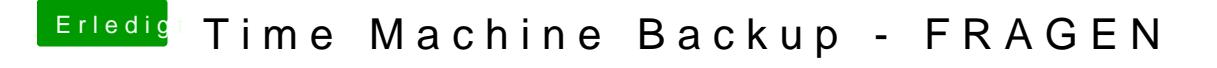

Beitrag von Moorviper vom 18. Juni 2020, 18:50

Bei All-inkl.com kann man den webspace über samba mounten und da Time Machine ablegen wenn man sowas möchte....